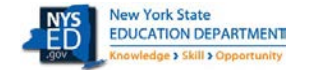

## **Statewide Computer-Based Testing (CBT) Simulation**

The Statewide CBT Simulation provides the opportunity for an organized simulation withother schools throughout the State participating in 2021-22 operational CBT. The CBT Simulation offers the opportunity for school staff to evaluate the readiness of the school's internal systems, hardware, and school testing procedures for CBT. Student answers will not be scored after the simulation test is submitted, but the responses are transmitted to the Questar database, allowing the Secure Browser to confirm connection to the Questar database for the student's testing device.

The following checklist is for your use and will help you to prepare staff and students in your school to participate in New York State's CBT Simulation. You may retain this checklist for your use.

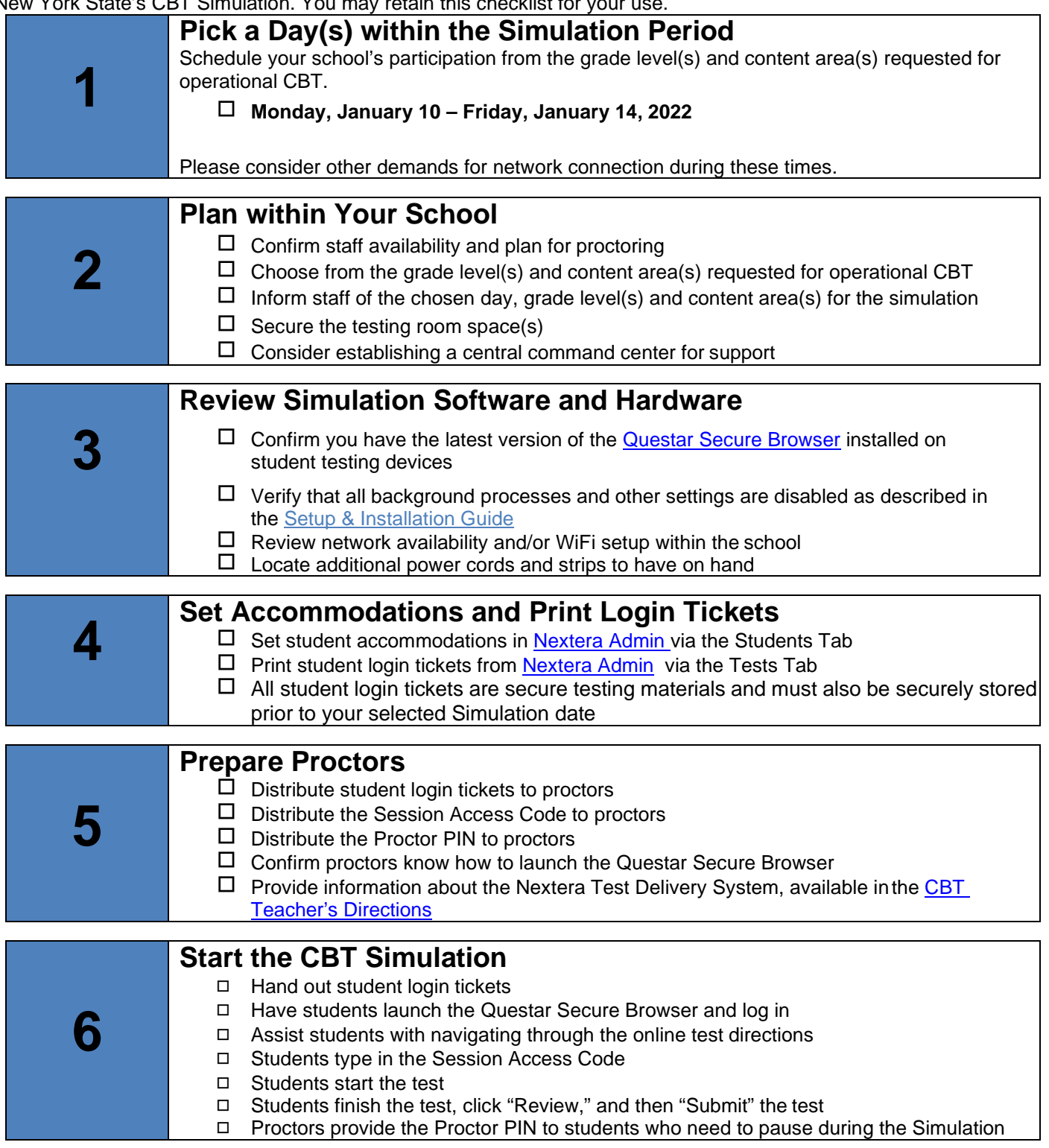